## Moja Niepodległa

https://mojaniepodlegla.pl/mn/aktualnosci/15416,Prezentacja-wystawy-Rok-1920-na-Gornym-Slasku-Katowice-13 -pazdziernika-28-lutego.html 29.04.2024, 17:19

## Prezentacja wystawy "Rok 1920 na Górnym Śląsku" – Katowice, 13 października – 28 lutego 2021

13 października 2020 r. w Przystanku Historia – Centrum Edukacyjnym im. H. Sławika przy ul. św. Jana 10 w zachowanym reżimie sanitarnym odbyło się otwarcie wystawy *Rok 1920 na Górnym Śląsku*. Ekspozycja przygotowana przez Oddziałowe Biuro Edukacji Narodowej w Katowicach w ramach obchodów stulecia II powstania śląskiego jest kontynuacją wystawy *Rok 1919 na Górnym Śląsku*. Autorką scenariusza jest Renata Skoczek (OBEN IPN Katowice), a projekt graficzny wykonał Bogusław Nikonowicz.

Ekspozycja przedstawia na dziewięciu planszach najważniejsze wydarzenia roku 1920 poprzez unikalne, często dotąd nie publikowane, zdjęcia oraz dokumenty ze zbiorów Archiwum Archidiecezjalnego w Katowicach, Archiwum Państwowego w Katowicach, Biblioteki Śląskiej w Katowicach, Francuskiej Biblioteki Narodowej, Muzeum Historii Katowic w Katowicach, Muzeum Miejskiego w Zabrzu, Muzeum Śląskiego w Katowicach, Muzeum Śląska Opolskiego w Opolu, Muzeum Czynu Powstańczego w Górze Św. Anny, Muzeum w Chorzowie, Muzeum w Raciborzu, Muzeum im. o. E. Drobnego w Rybniku, Muzeum w Tarnowskich Górach oraz pana Grzegorza Grześkowiaka z Ogólnopolskiego Stowarzyszenia Rodzina Policyjna 1939 r.

10 stycznia 1920 roku wszedł w życie traktat wersalski na mocy którego o przynależności państwowej Górnego Śląska miał zdecydować plebiscyt. Zgodnie z postanowieniami tego traktatu wojska niemieckie opuściły obszar plebiscytowy, a w ich miejsce przybyły wojska francuskie i włoskie. Rządy objęła Międzysojusznicza Komisja Rządząca i Plebiscytowa, której zadaniem było utrzymać ład publiczny oraz przygotować i przeprowadzić plebiscyt. Podlegały jej administracja państwowa, sądy, policja i wojsko. Na rzecz przyłączenie Górnego Śląska do Polski intensywne działania prowadził Polski Komisariat Plebiscytowy w Bytomiu z Wojciechem Korfantym. Taką samą działalność na rzecz pozostawienie Górnego Śląska w Niemczech prowadził Niemiecki Komisariat Plebiscytowy z siedzibą w Katowicach. Napięte relacje pomiędzy polską i niemiecką ludnością osiągnęły apogeum w sierpniu 1920 roku, kiedy wojsko polskie toczyło ciężkie walki z bolszewikami. Niemcy, chcąc wykorzystać trudną sytuację Polski, podjęli zbrojną próbę przejęcia obszaru plebiscytowego. Konsekwencją dramatycznych wydarzeń, które rozegrały się 17 i 18 sierpnia na ulicach Katowic, była śmierć znanego polskiego lekarza i działacza narodowego Andrzeja Mielęckiego brutalnie zamordowanego przez bojówki niemieckie, zniszczenie redakcji polskich gazet, wielu lokali prowadzonych przez Polaków w tym siedziby Polskiego Komitetu Plebiscytowego i wybuch II powstania śląskiego. Działania zbrojne zakończyły się dla Polaków rozwiązaniem znienawidzonej niemieckiej policji Sicherheitspolizei (Sipo) i utworzeniem polsko-niemieckiej Policji Plebiscytowej (Apo). Pod koniec grudnia Międzysojusznicza Komisja ogłosiła Regulamin głosowania, ale termin plebiscytu nadal pozostawał nieznany.

Wystawa jest prezentowana w Przystanku Historia – Centrum Edukacyjnym im. H. Sławika przy ul. św. Jana w Katowicach do końca lutego 2021 roku.

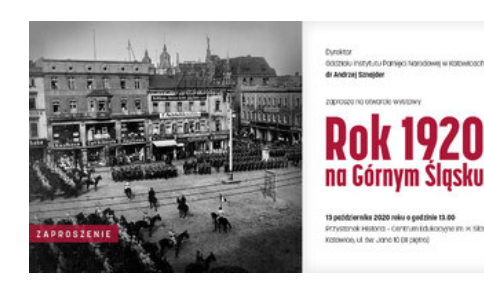

## 1920-zaproszenie

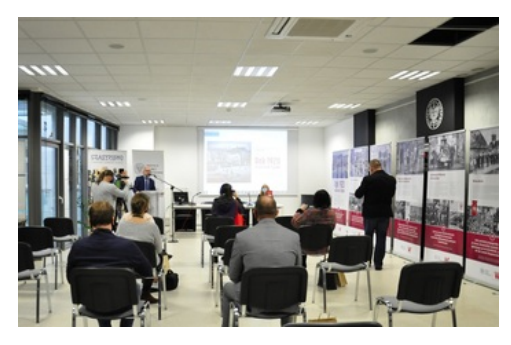

Otwarcie wystawy "Rok 1920 na Górnym Śląsku"

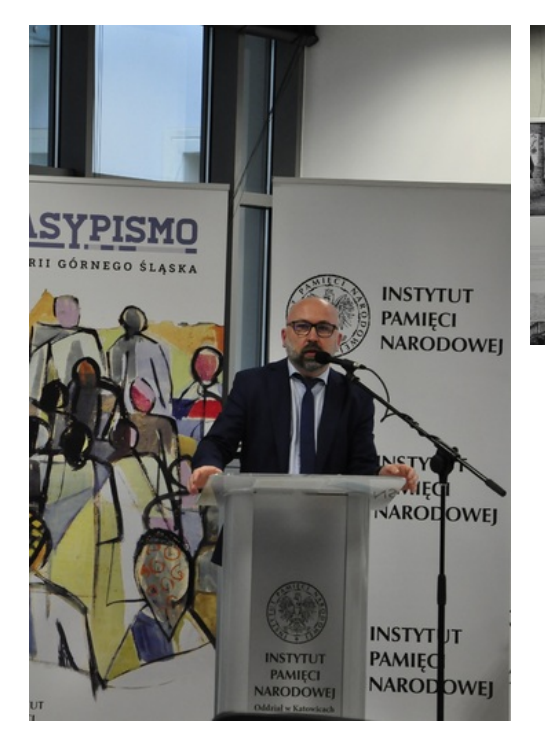

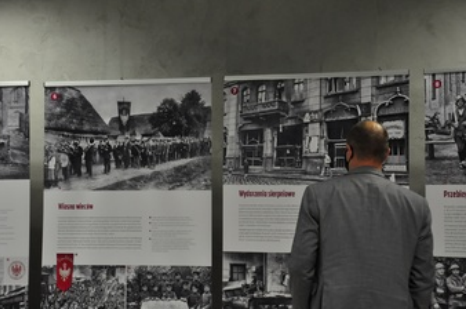

Otwarcie wystawy "Rok 1920 na Górnym Śląsku"

Otwarcie wystawy "Rok 1920 na Górnym Śląsku"

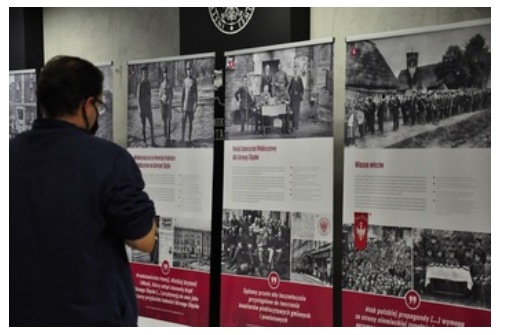

Otwarcie wystawy "Rok 1920 na Górnym Śląsku"

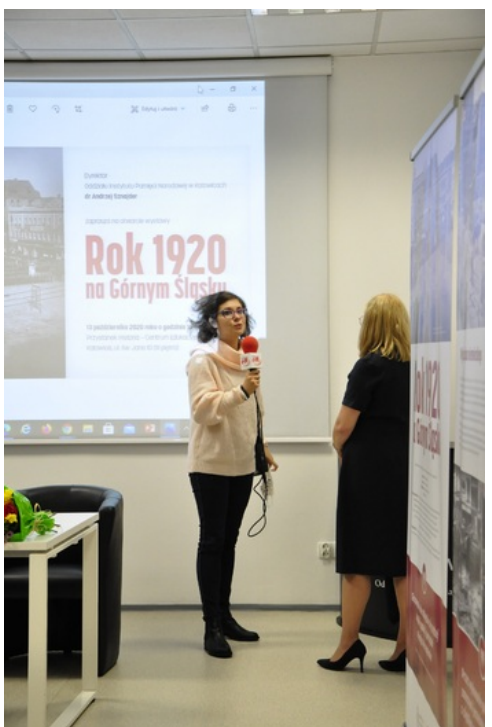

Otwarcie wystawy "Rok 1920 na

## Górnym Śląsku"

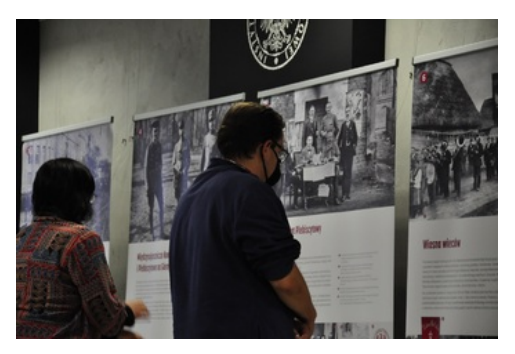

Otwarcie wystawy "Rok 1920 na Górnym Śląsku"

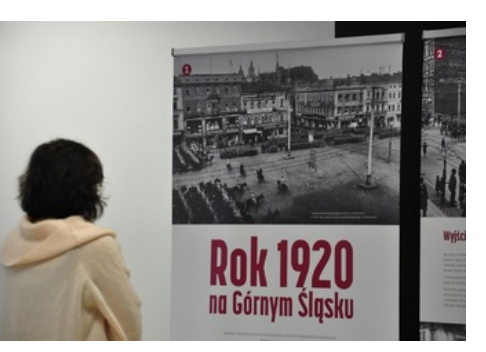

Otwarcie wystawy "Rok 1920 na Górnym Śląsku"

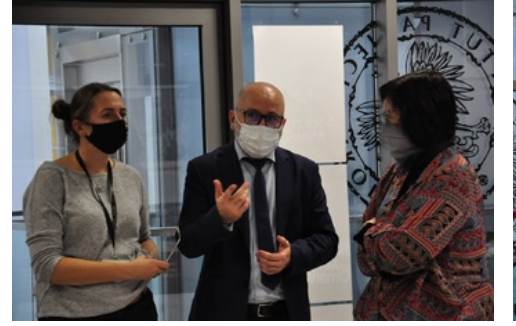

Otwarcie wystawy "Rok 1920 na Górnym Śląsku"

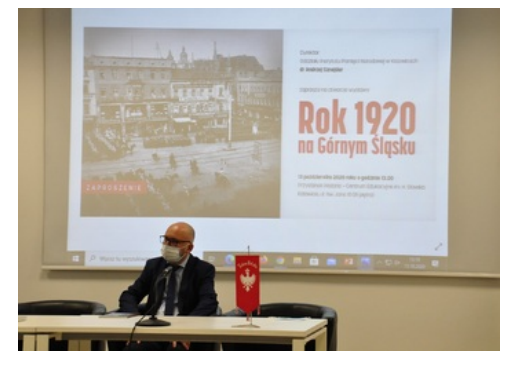

Otwarcie wystawy "Rok 1920 na Górnym Śląsku"

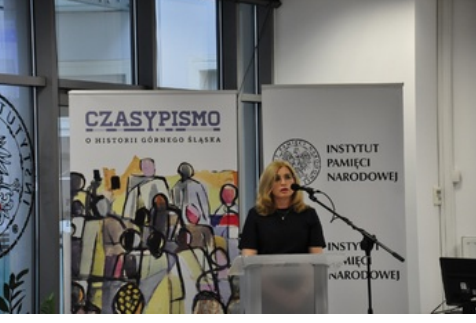

Otwarcie wystawy "Rok 1920 na Górnym Śląsku"

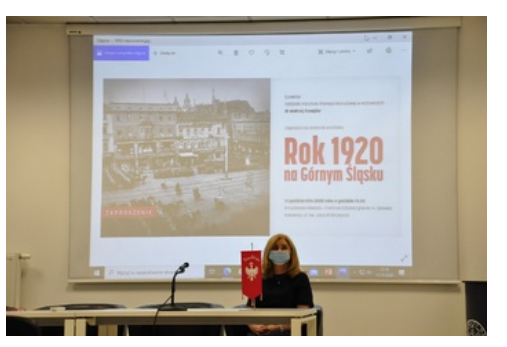

Otwarcie wystawy "Rok 1920 na Górnym Śląsku"

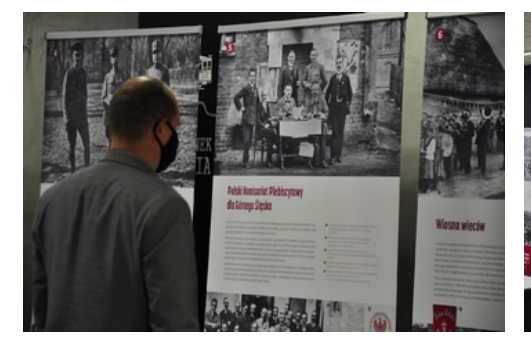

Otwarcie wystawy "Rok 1920 na Górnym Śląsku"

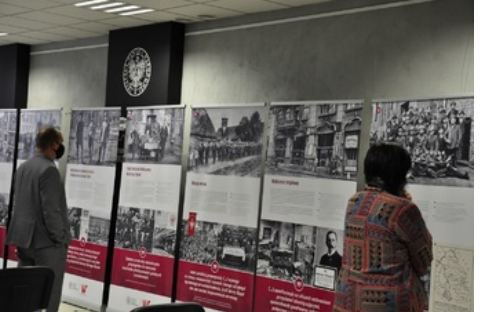

Otwarcie wystawy "Rok 1920 na Górnym Śląsku"

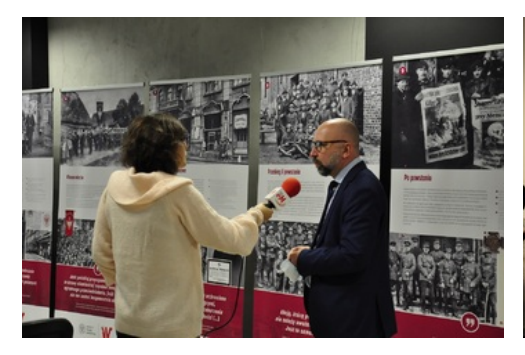

Otwarcie wystawy "Rok 1920 na Górnym Śląsku"

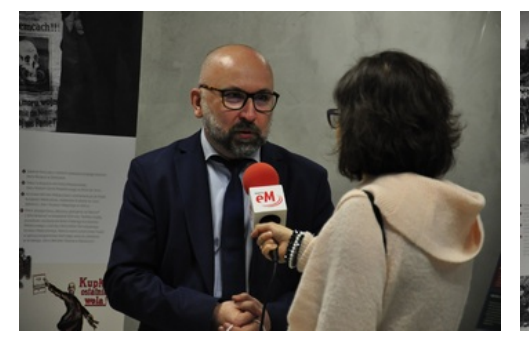

Otwarcie wystawy "Rok 1920 na Górnym Śląsku"

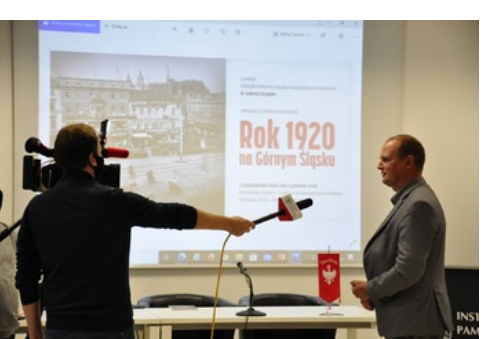

Otwarcie wystawy "Rok 1920 na Górnym Śląsku"

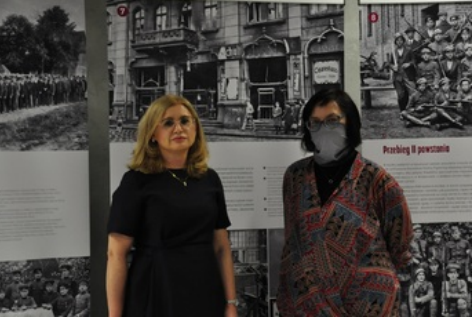

Otwarcie wystawy "Rok 1920 na Górnym Śląsku"

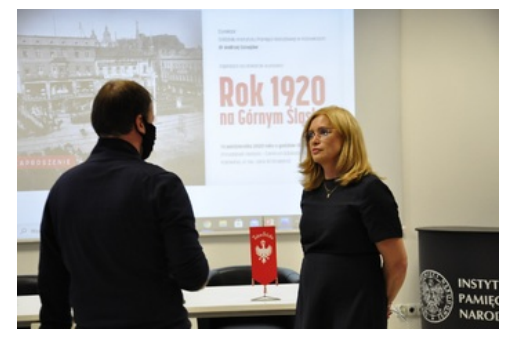

Otwarcie wystawy "Rok 1920 na Górnym Śląsku"

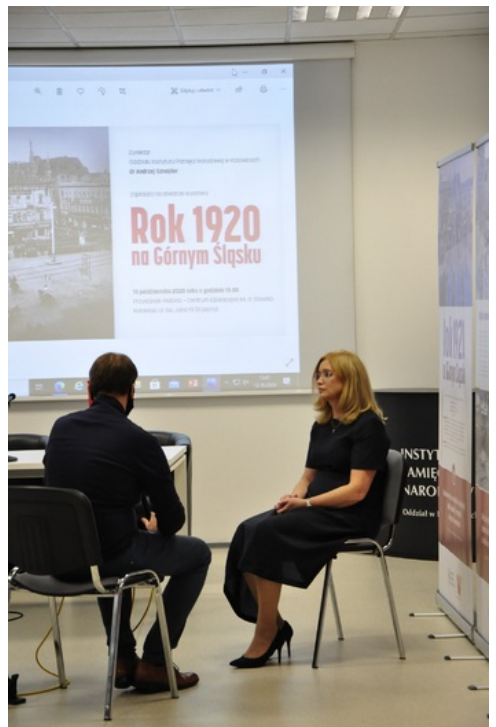

Otwarcie wystawy "Rok 1920 na Górnym Śląsku"